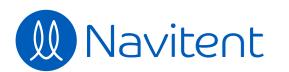

Trailblazer Trekker

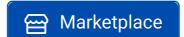

Search Navitent

Q

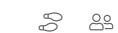

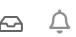

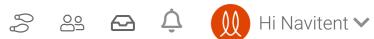

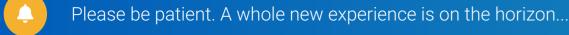

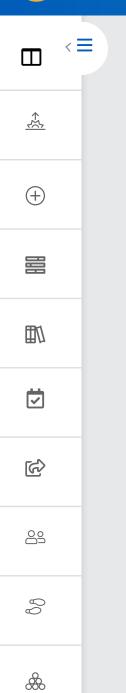

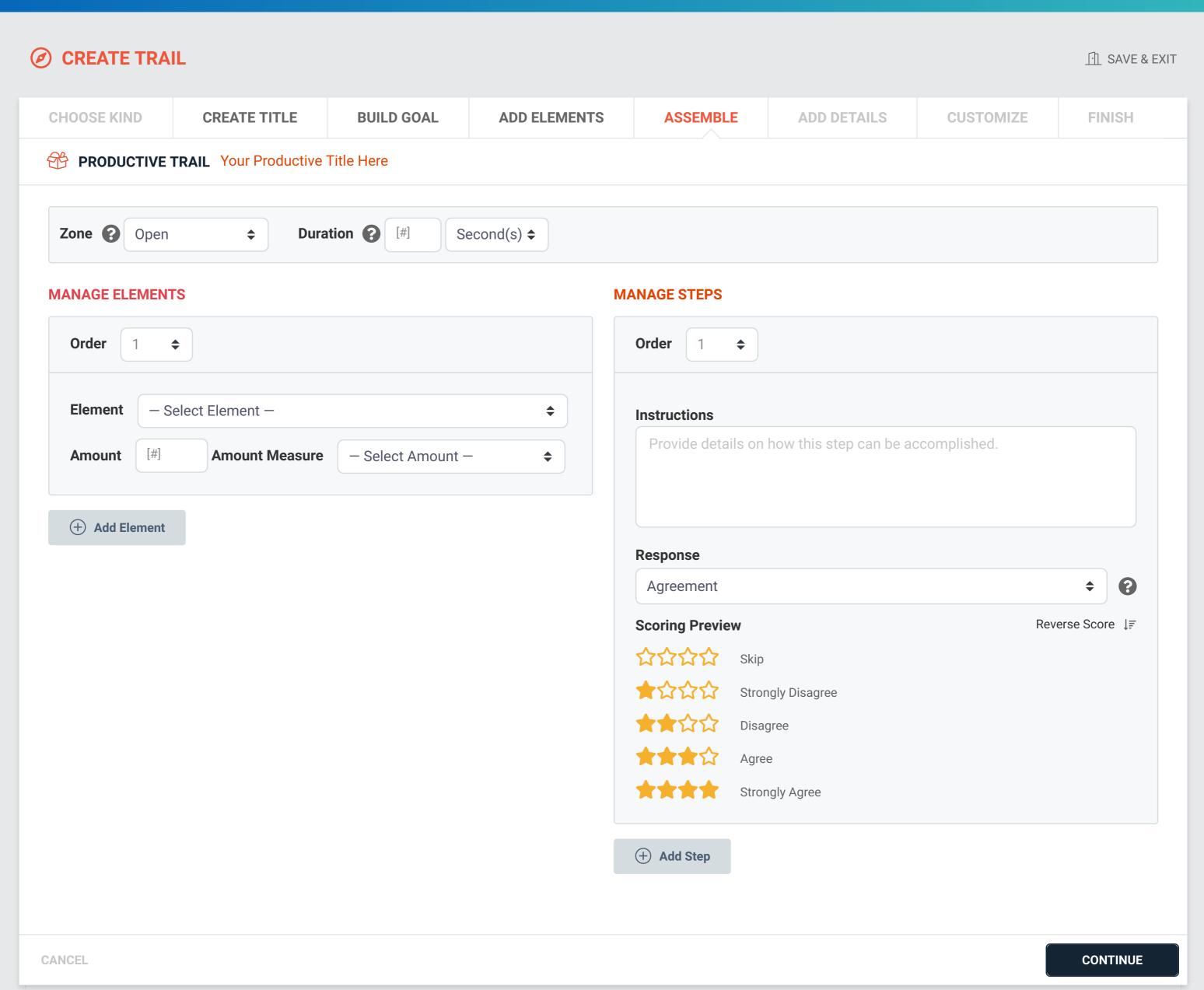

| Explore                                    | Create | Start           | More       | Mobile                                |
|--------------------------------------------|--------|-----------------|------------|---------------------------------------|
| ▶ Trailblazing                             | Trails | Campfires       | FAQs       | Download on the App Store Google Play |
| Learn More                                 | Guides | Campsites       | Privacy    |                                       |
| ▶ Trekking                                 | Maps   | Campgrounds     | Terms      |                                       |
| Our Story                                  |        |                 | Contact Us |                                       |
|                                            |        | Examples        |            |                                       |
|                                            |        | Athletic Coach  |            |                                       |
| © 2020 Navitent, Inc. All rights reserved. |        | Lifestyle Coach |            |                                       |